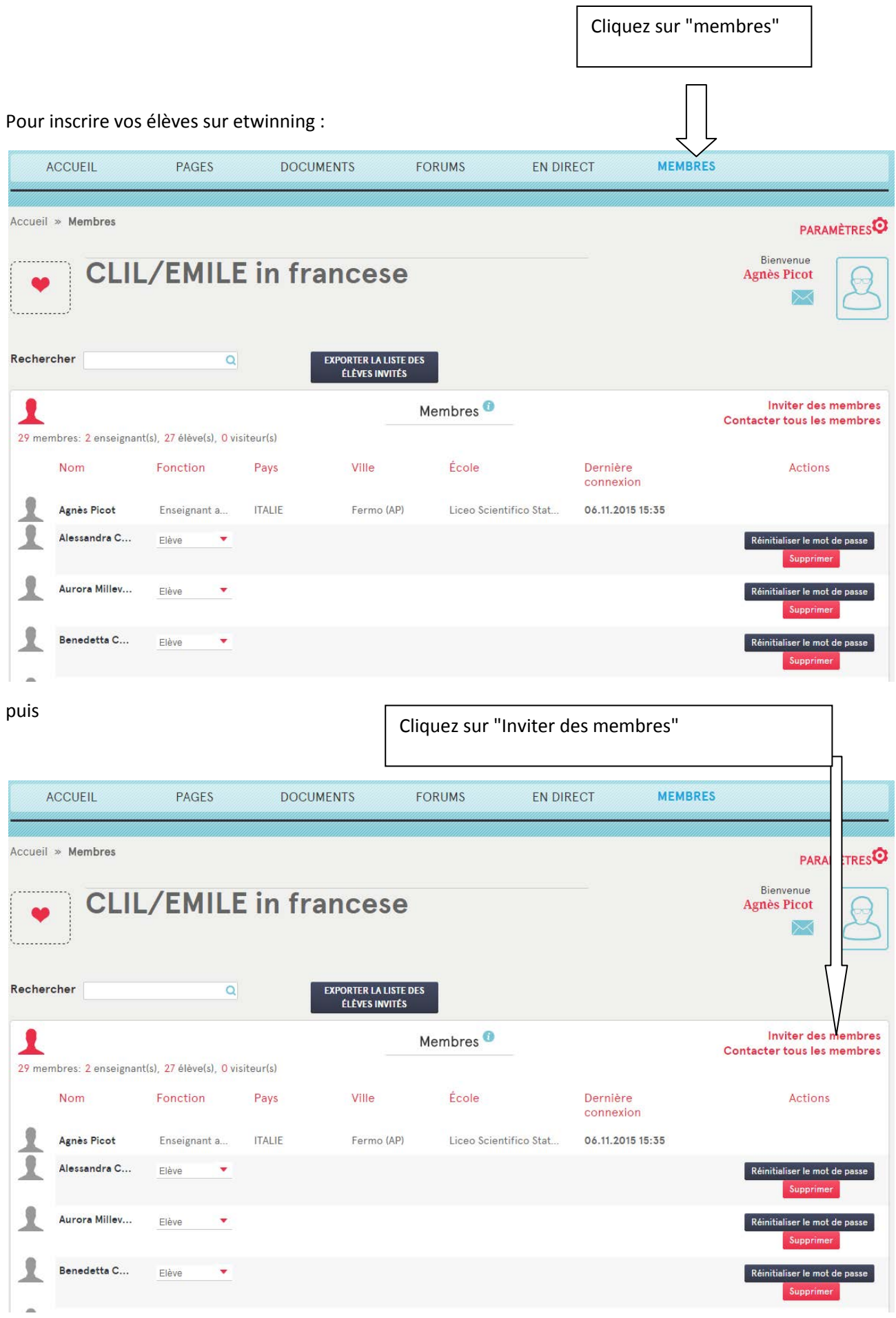

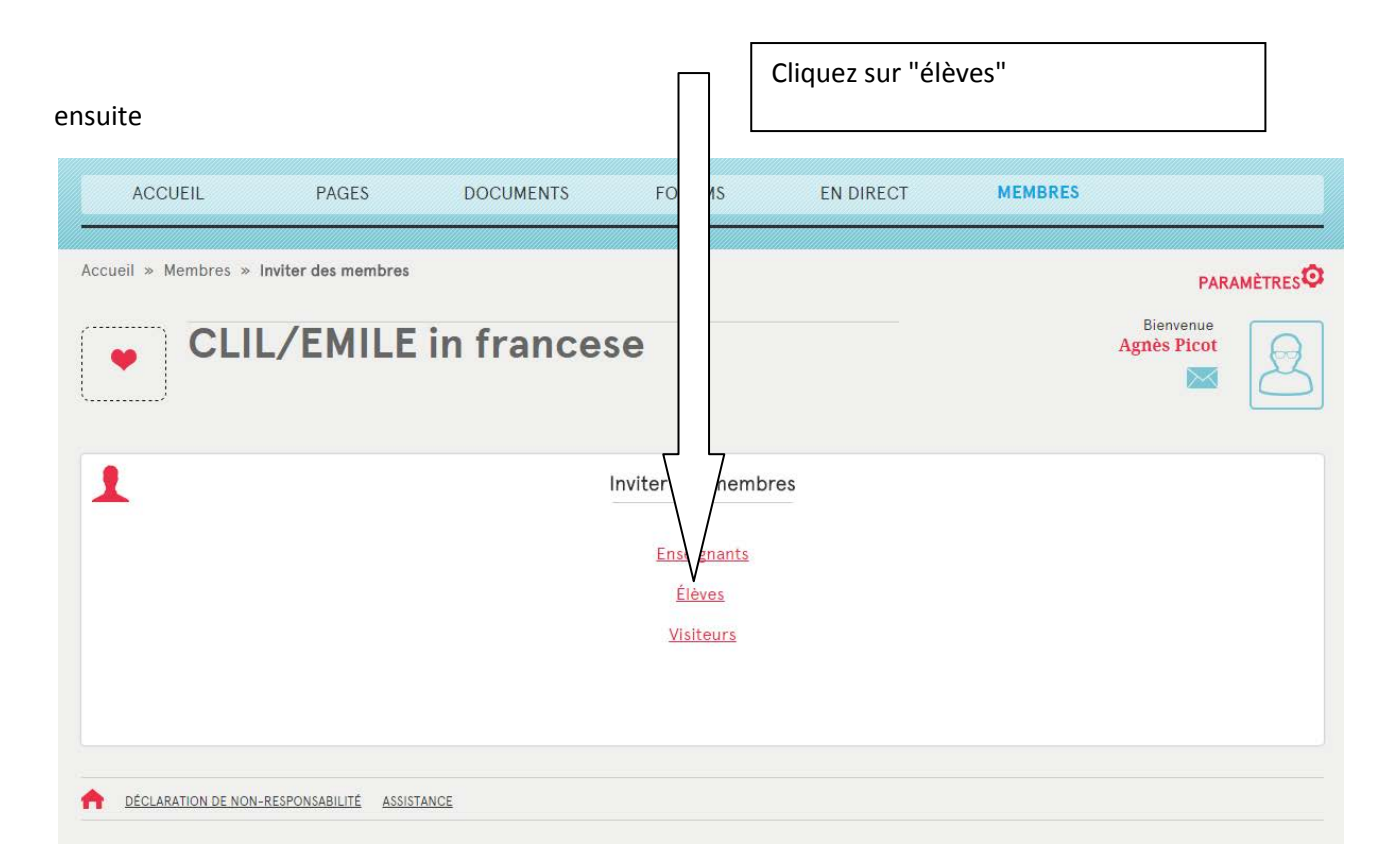

## puis

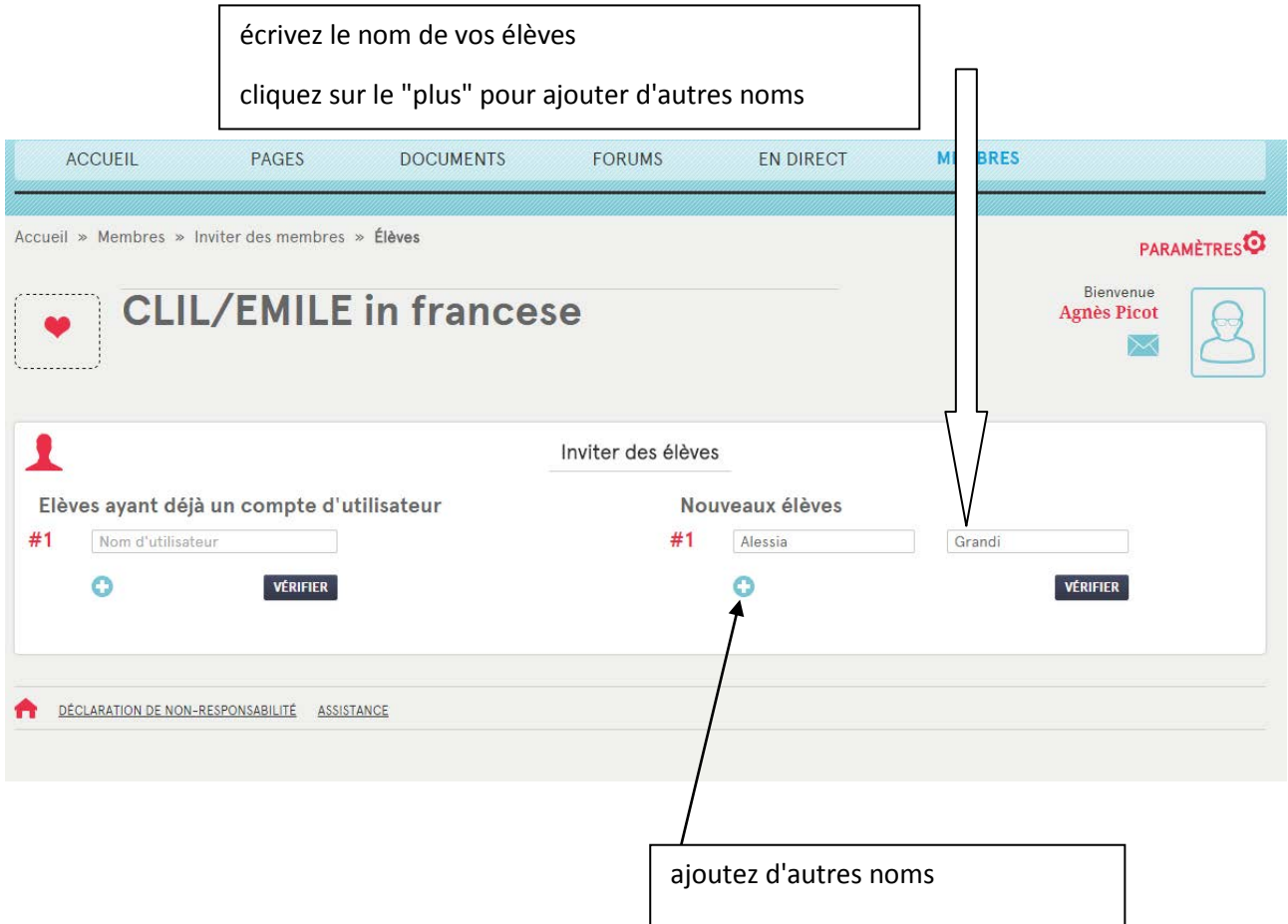

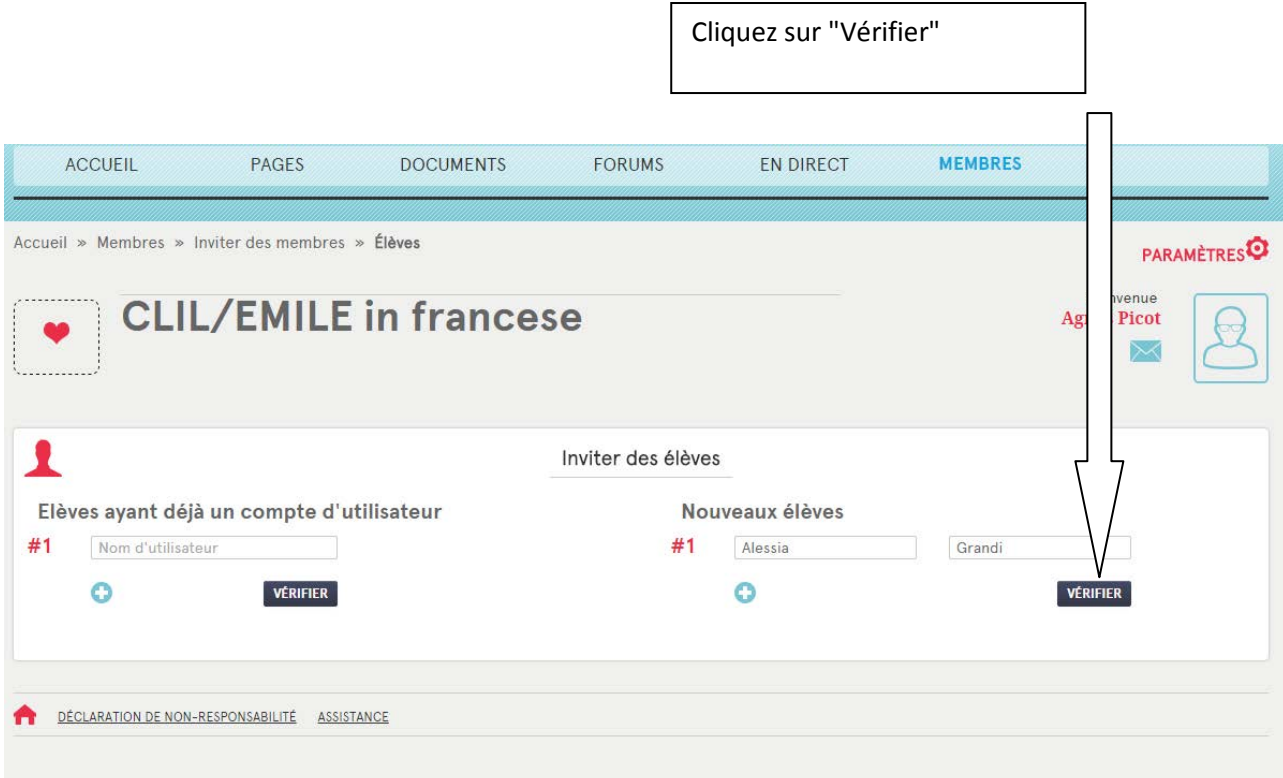

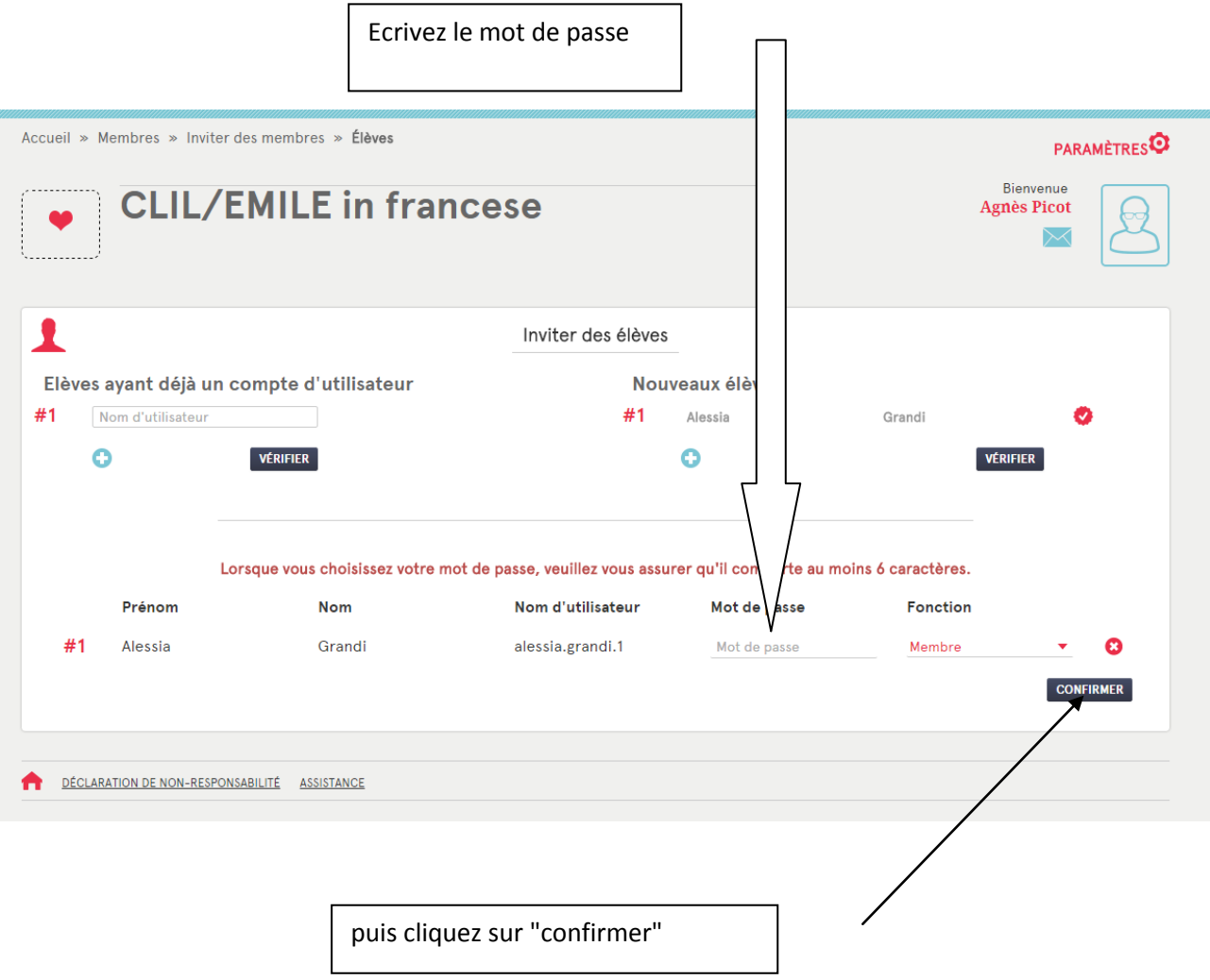

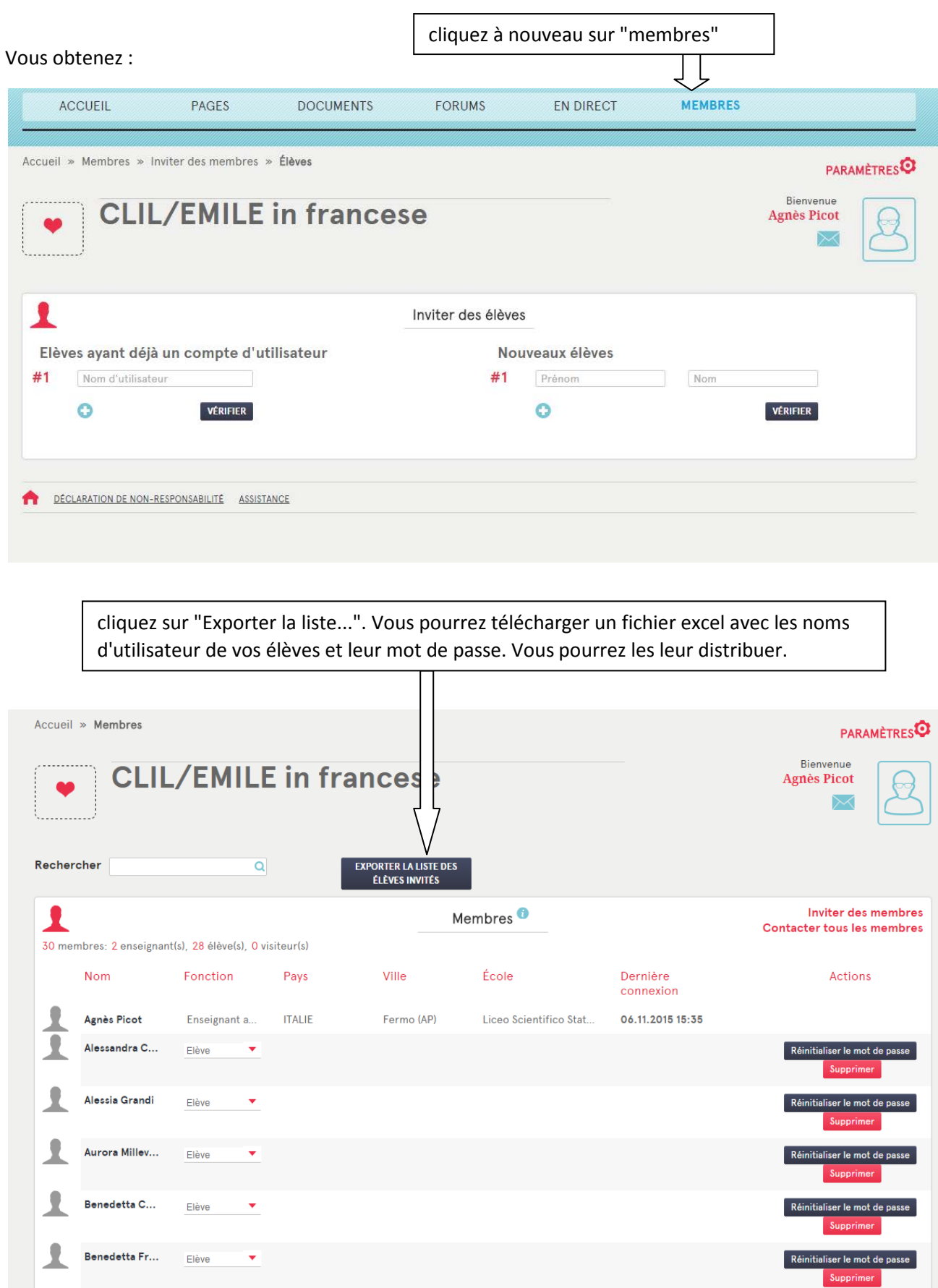